## **SIEMENS**

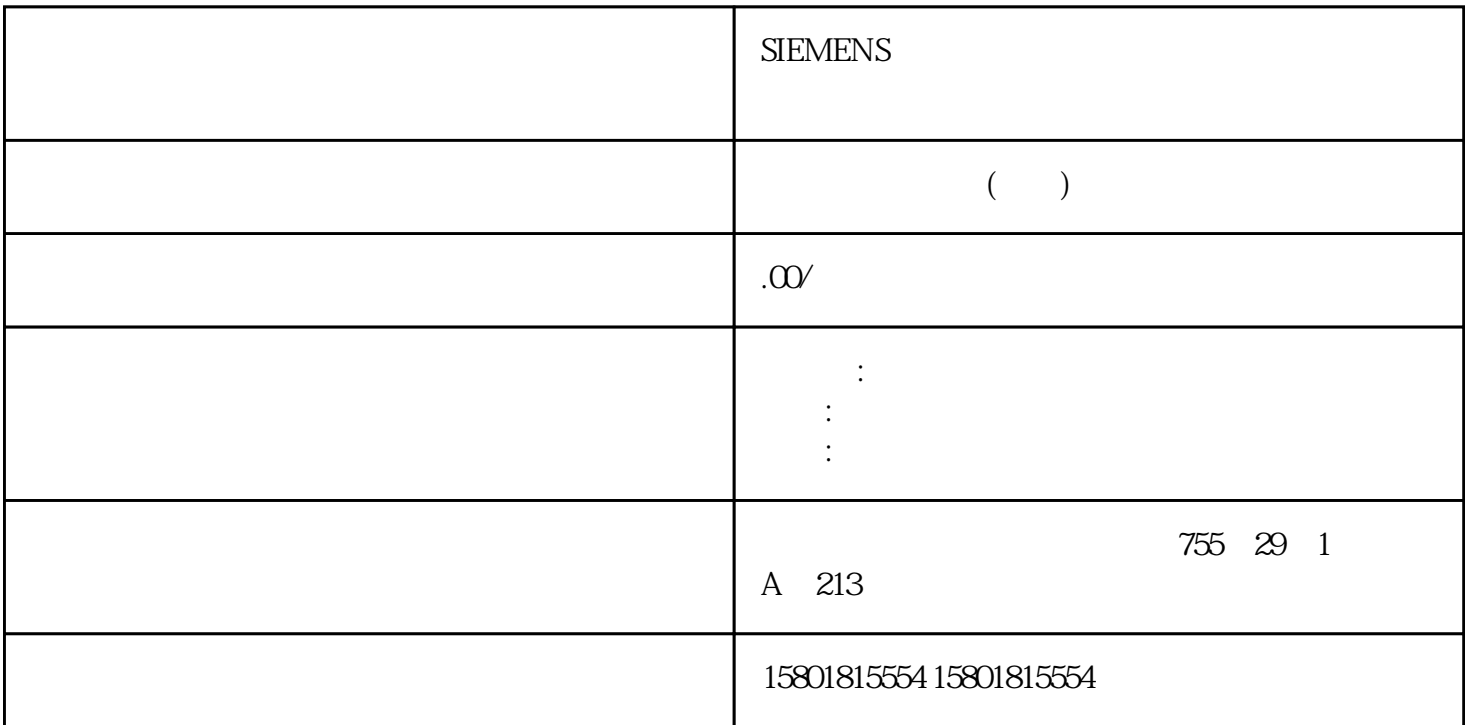

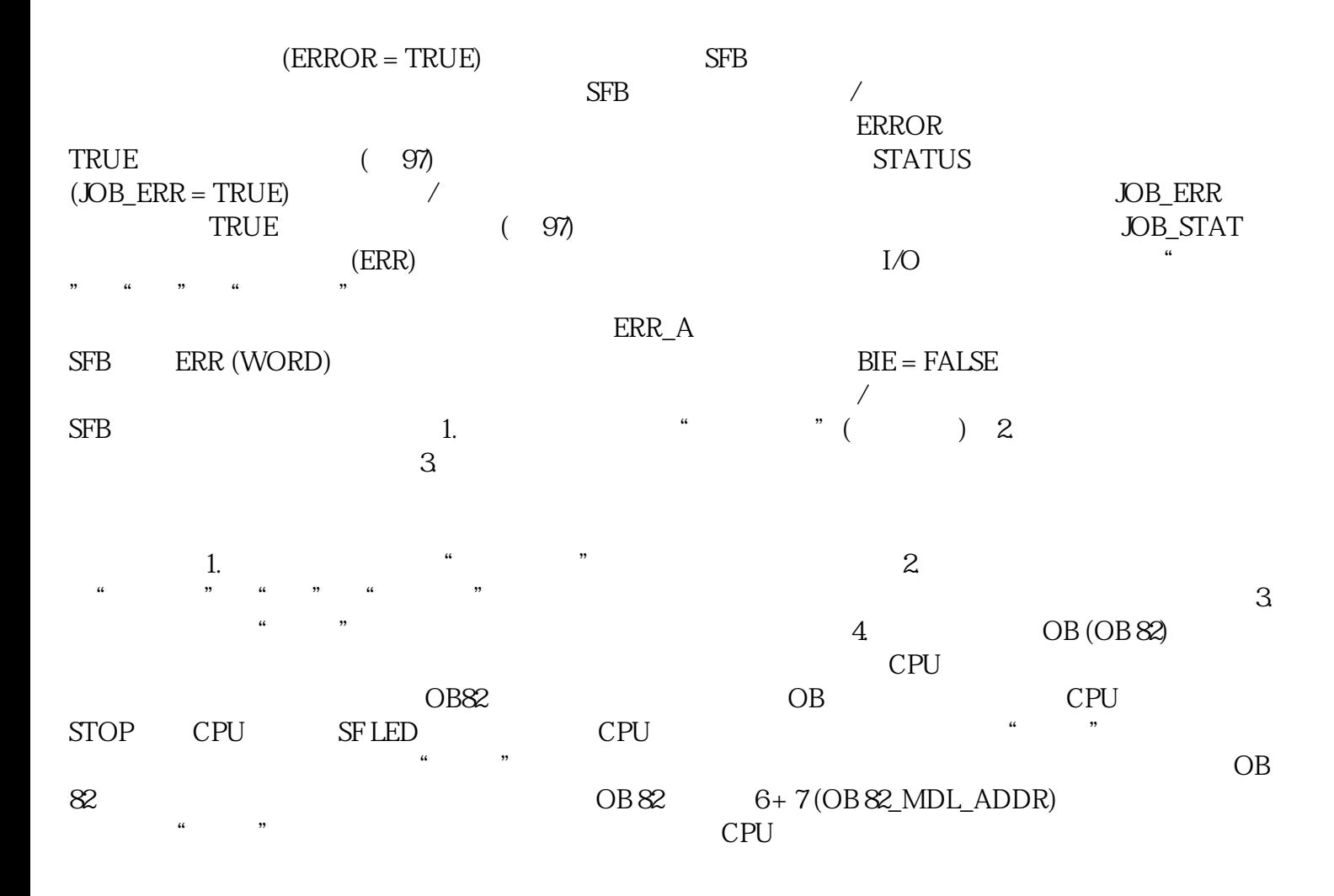

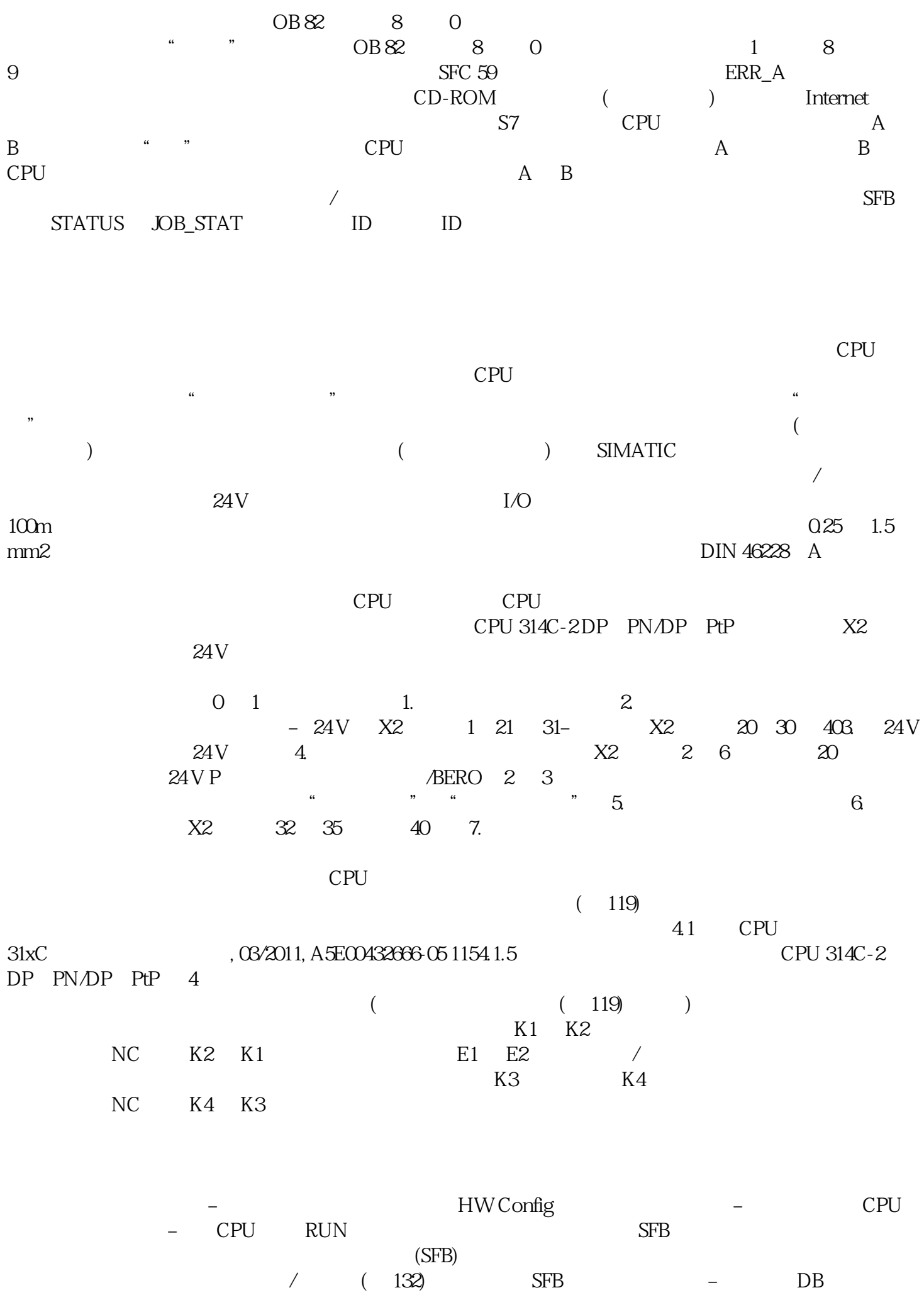

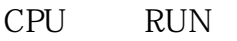

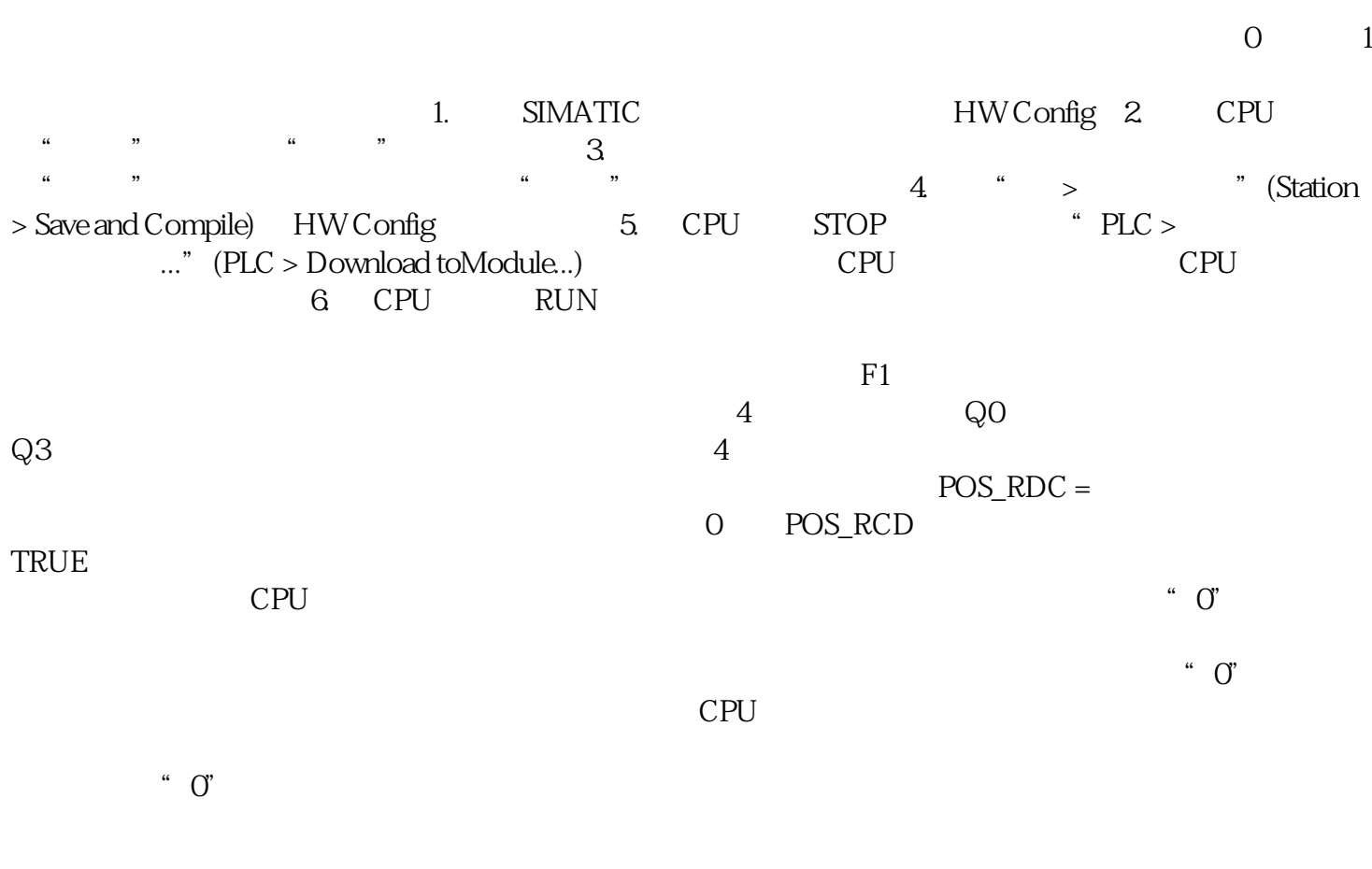

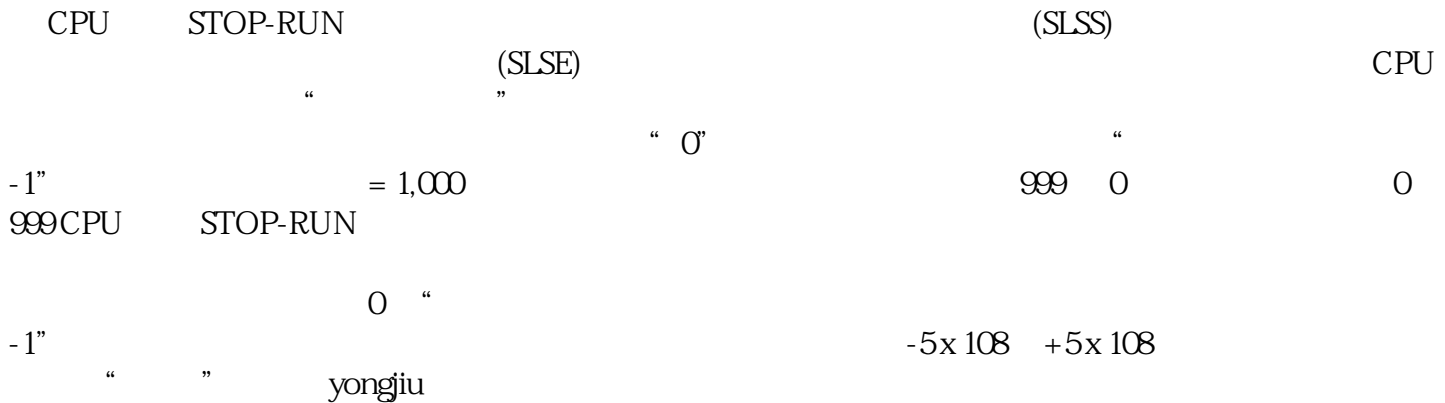